## Taler (Payment)

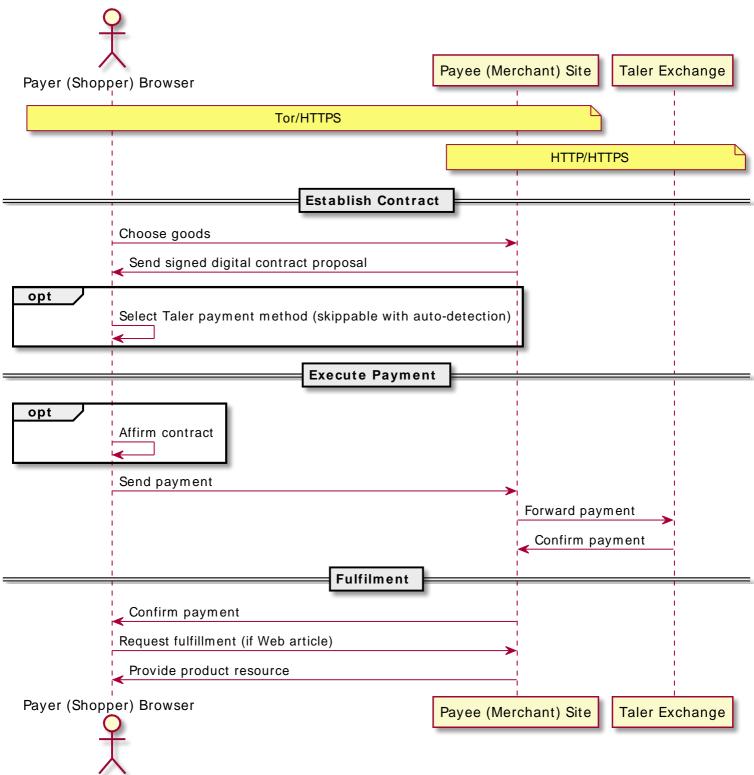